### **UMOWA Nr ................................**

W dniu ............... 2013 r. pomiędzy Gminą Lublin, Plac Króla Władysława Łokietka 1,20- 109 Lublin, NIP: 946-25-75-811, REGON: 431019514, reprezentowaną przez Prezydenta Miasta Lublin .....................................................

zwaną w dalszym ciągu umowy **Zamawiającym**,

a .........................................................................................................

reprezentowanym przez upoważnionych do zaciągania zobowiązań:

1. ............................................................

2 . ...........................................................

zwanym dalej **Wykonawcą**,

w wyniku przeprowadzenia przez Zamawiającego postępowania w trybie przetargu nieograniczonego, zgodnie z przepisami ustawy z dnia 29 stycznia 2004 r. Prawo zamówień publicznych (tj. Dz. U. z 2013 r. poz. 907 z póżn zm), w wyniku którego oferta Wykonawcy uznana została za najkorzystniejszą, zawarta została umowa o następującej treści:

### **§ 1 Przedmiot umowy**

Przedmiotem umowy, jest zapewnienie serwisu i świadczenie usługi asysty technicznej dla systemu telekomunikacyjnego Open Stage Voice (Hipath8000) w wersji 6.0 oraz Hipath4000 w wersji 6.0 wraz z aplikacjami towarzyszącymi Xpressions V7 Itar4.04 i Biling Online.

### **§ 2 Termin wykonania umowy**

Wykonawca będzie wykonywał przedmiot umowy w okresie 36 miesięcy od daty jej zawarcia, z zastrzeżeniem następującego podziału:

Termin I - 36 miesięcy od daty zawarcia umowy Termin II od 20.12.2014 r.

Termin III od 16.03.2015 r.

**§ 3 Zakres umowy**

1. Wykonawca obejmie serwisem i asystą techniczną następujące podzespoły i aplikacje systemów: Hipath8000 i Hipath4000:

## *Hipath4000*

### **Półki**

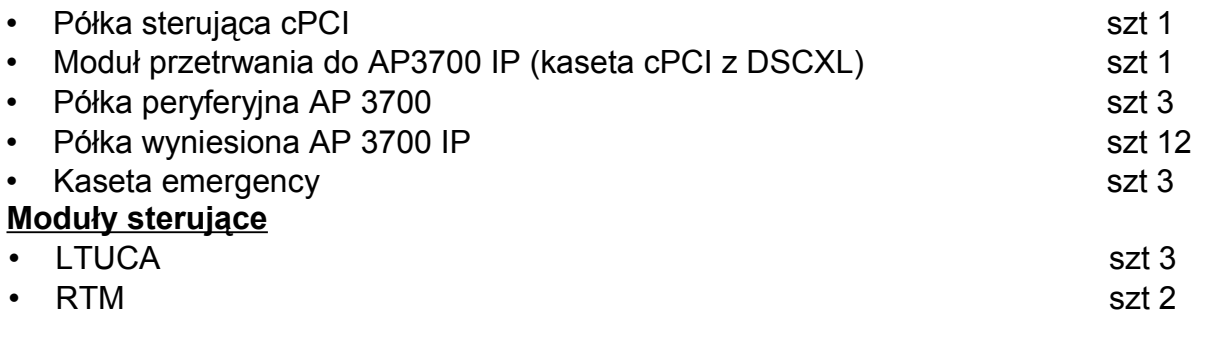

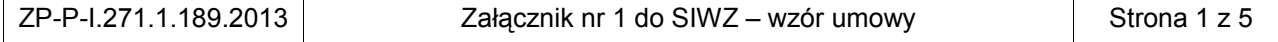

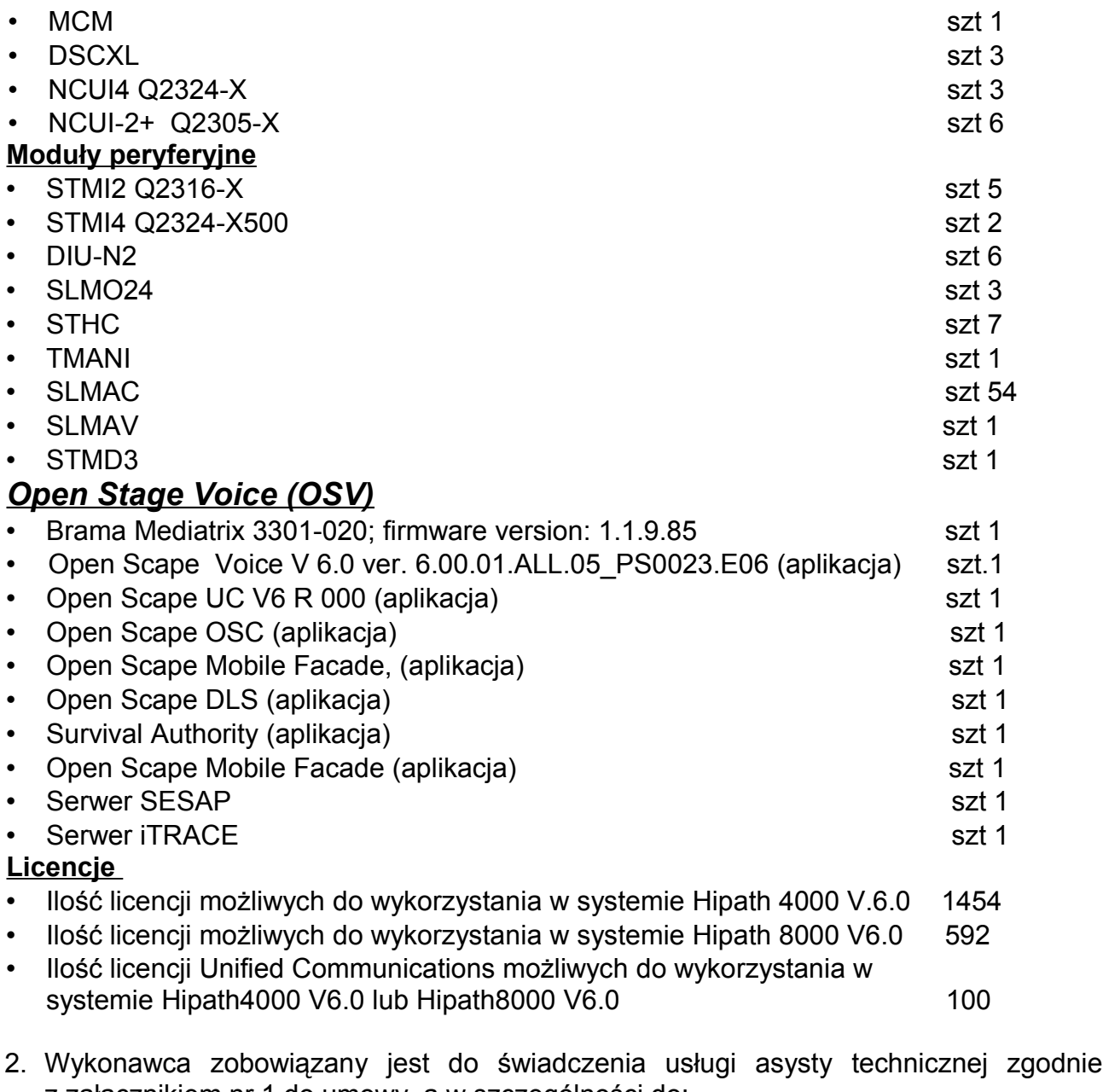

z załącznikiem nr 1 do umowy, a w szczególności do:

1) przyjmowania i potwierdzania zgłoszeń awarii i usterek pod numerem telefonu ....................................... w dni robocze w godzinach pracy Urzędu Miasta Lublin lub na konto email................................., fax.........................Poza godzinami pracy Urzędu pod numerem telefaksu ..................lub na konto email ................................... całodobowo;

2) zapewnienia 24 godzin konsultacji telefonicznych łącznie, z certyfikowanym inżynierem, w zakresie użytkowania, programowania i eksploatacji sprzętu telekomunikacyjnego, systemu Hipath4000 wraz z aplikacjami Itar, Xpressions, Biling Online oraz systemu Hipath8000;

3) zapewnienia konsultacji w zakresie eksploatacji sprzętu Hipath4000 oraz Hipath8000 drogą e-mail.

- 3. Asysta techniczna o której mowa w ust. 2 prowadzona będzie w języku polskim.
- 4. Wykonawca zobowiązuje się zapewnić dostępność krytycznych modułów, a także

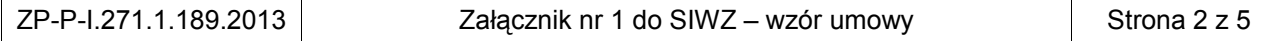

innych podzespołów do systemów Hipath8000 oraz Hipath4000 wskazanych w ust.1 oraz zał. nr 1 do umowy

- 5. W przypadku awarii podzespołu lub podzespołów określonych w ust. 1 Wykonawca zobowiązany jest zlokalizować uszkodzony podzespół, wymontować oraz zapewnić na czas naprawy podzespoły zastępcze, o identycznych parametrach, a także dokonać ich ewentualnej konfiguracji, tak aby system odzyskał pełną funkcjonalność sprzed awarii.
- 6. Zamawiający deklaruje próbę podjęcia naprawy uszkodzonych podzespołów w terminie nie przekraczającym:

1) 21 dni, od daty otrzymania od Wykonawcy, podzespołów zastępczych, jeżeli łączna wartość uszkodzonego sprzętu jest mniejsza od kwoty 50 000 zł netto, według cen wynikających z załącznika nr 2 do umowy dotyczących obszaru wyceny podzespołów;

2) 45-ciu dni, od daty otrzymania od Wykonawcy, podzespołów zastępczych, jeżeli łączna wartość uszkodzonego sprzętu jest większa lub równa kwocie 50 000 zł netto, według cen wynikających z załącznika nr 2 do umowy obszaru wyceny podzespołów.

- 7. W przypadku wystąpienia awarii podzespołu lub podzespołów, określonych w ust.1, na mniej niż 45 dni przed końcem obowiązywania umowy, Wykonawca zobowiązany jest do udostępnienia podzespołu zastępczego na pełny okres wskazany w ust 6 pkt 1 i 2, przewidziany do podjęcia próby naprawy tego podzespołu przez Zamawiającego.
- 8. Po sytuacji opisanej w ust. 5,6,7 lub na życzenie Zamawiającego, Wykonawca zobowiązany jest zamontować naprawiony lub nowy podzespół dostarczony przez Zamawiającego oraz dokonać jego konfiguracji.
- 9. Zamawiający umożliwi Wykonawcy zdalny dostęp do urządzeń objętych serwisem poprzez tunel IPsec zgodnie z załącznikiem nr 1 do umowy.
- 10.Wykonawca zobowiązany jest do natychmiastowego informowania Zamawiającego o przeszkodach w realizacji umowy.

## **§ 4 Oświadczenie o sposobie wykonania przedmiotu zamówienia**

Wykonawca oświadcza, iż przedmiot zamówienia wykona siłami własnymi. lub

1. Wykonawca oświadcza, iż powierza następujący zakres prac Podwykonawcom:

.........................................................................................................................................

- 2. Wykonawca jest odpowiedzialny za działania i zaniechania osób, z których pomocą wykonuje przedmiot umowy, jak za własne działania.
- 3. Wykonawca ponosi pełną odpowiedzialność za jakość i terminowość prac, które wykonuje przy pomocy Podwykonawców.

## **§ 5 Wynagrodzenie Wykonawcy**

- 1. Za wykonanie przedmiotu umowy, Wykonawcy będzie przysługiwać wynagrodzenie całkowite w kwocie brutto ..... (.....) zł, w tym wynagrodzenie netto ...... (......) zł i podatek VAT 23% w kwocie ...... (......) zł.
- 2. Wypłata wynagrodzenia będzie następowała w trzydziestu sześciu równych ratach, po każdym miesiącu wykonywania umowy, na podstawie wystawionej faktury VAT w kwocie netto ...... (......) zł, powiększonej o należny podatek VAT.
- 3. Termin płatności faktur ustala się na 21 dni od daty jej otrzymania przez Zamawiającego.
- 4. Zamawiający upoważnia do wystawiania faktur VAT bez swojego podpisu.

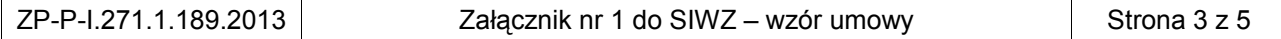

## **§ 6 Kary umowne i odstąpienie od umowy**

- 1. W przypadku niewykonania lub nienależytego wykonania umowy z winy Wykonawcy, Wykonawca zapłaci Zamawiającemu karę umowną w wysokości 10% wynagrodzenia brutto określonego w § 5 ust. 1.
- 2. W przypadku odstąpienia od umowy z przyczyn, za które Wykonawca ponosi odpowiedzialność, Wykonawca zapłaci Zamawiającemu karę umowną w wysokości 10% wynagrodzenia brutto określonego w § 5 ust. 1.
- 3. W przypadku odstąpienia od umowy z przyczyn, za które Zamawiający ponosi odpowiedzialność, Zamawiający zapłaci Wykonawcy karę umowną w 10% wynagrodzenia brutto określonego w § 5 ust. 1, z zastrzeżeniem ust. 6.
- 4. Za wszelkie opóźnienie w trakcie wykonania przedmiotu umowy Wykonawca zapłaci Zamawiającemu za każdy dzień opóźnienia karę umowną w wysokości 1000 zł brutto.
- 5. Strony mają prawo dochodzenia odszkodowania przewyższającego kary umowne na zasadach ogólnych.
- 6. W razie zaistnienia istotnej zmiany okoliczności powodującej , że wykonanie umowy nie leży w interesie publicznym, czego nie można było przewidzieć w chwili zawarcia umowy Zamawiający może odstąpić od umowy w terminie 30 dni od powzięcia wiadomości o tych okolicznościach.
- 7. W przypadku odstąpienia od umowy o którym mowa w ust. 6 Wykonawca ma prawo żądać jedynie wynagrodzenia należnego za prace wykonane do odstąpienia od umowy.
- 8. Strony mogą odstąpić od umowy w przypadkach określonych w ust 2 i 3 w terminie 30 dni od powzięcia wiadomości o okolicznościach uzasadniających odstąpienie,
- 9. Odstąpienie od umowy będzie wywierało skutek pomiędzy stronami umowy z momentem doręczenia drugiej stronie oświadczenia o odstąpieniu i będzie wywierało skutek na przyszłość przy zachowaniu w pełni przez Zamawiającego wszystkich uprawnień, które Zamawiający nabył przed datą złożenia oświadczenia o odstąpieniu, w tym w szczególności uprawnień z rękojmi, gwarancji i kar umownych, zabezpieczenia, odszkodowania.

# **§ 7 Reprezentacja stron w realizacji umowy**

- 1. Wykonawca wyznacza jako swojego przedstawiciela ................ .
- 2. Zamawiający wyznacza jako swojego przedstawiciela Pana Grzegorza Janiuka

## **§ 8 Zmiany postanowień umowy**

- 1. Zmiana postanowień niniejszej umowy może nastąpić wyłącznie za zgodą obu stron wyrażona w formie pisemnego aneksu pod rygorem nieważności.
- 2. Zakazana jest istotna zmiana postanowień zawartej umowy w stosunku do treści oferty na podstawie której dokonano wyboru wykonawcy z zastrzeżeniem § 9.

## **§ 9 Rodzaje i warunki zmiany treści umowy**

- 1. Strony przewidują następujące rodzaje i warunki zmiany treści umowy:
	- 1) zmiana stawki i kwoty podatku VAT oraz wynagrodzenia brutto określonych w § 5;
	- 2) zmiana osób wskazanych w § 7 jako przedstawiciele stron w przypadku choroby, nieobecności w pracy trwających dłużej niż miesiąc oraz ustania stosunku pracy z pracownikiem.
- 2. Zmiany umowy przewidziane w ust. 1 dopuszczalne są na następujących warunkach:

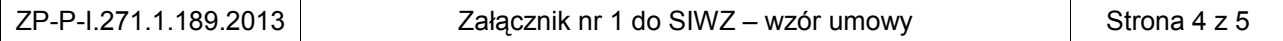

ad pkt 1) - stawka i kwota podatku VAT oraz wynagrodzenie brutto ulegną zmianie odpowiednio do przepisów prawa wprowadzających zmianę

ad pkt 2) - w sytuacji opisanej w ust. 1. pt 3 strona wyznaczy nowego przedstawiciela

### **§ 10 Postanowienia końcowe**

1.W sprawach nie uregulowanych w niniejszej umowie stosuje się przepisy obowiązującego prawa, w tym prawa zamówień publicznych i kodeksu cywilnego.

2. Ewentualne spory powstałe w związku z wykonywaniem przedmiotu umowy będą rozpatrywane przez właściwe rzeczowo sądy powszechne w Lublinie.

3. Umowę sporządzono w czterech jednobrzmiących egzemplarzach, trzy dla Zamawiającego i jeden dla Wykonawcy.

### **ZAMAWIAJĄCY WYKONAWCA**

**KONTRASYGNATA SKARBNIKA MIASTA**